# **Efficient BMC for Multi-Clock Systems with Clocked Specifications**

**Malay K. Ganai (joint work with Aarti Gupta)**

**NEC Laboratories America, Princeton, NJ** 

> **ASPDACJan 24, 2007**

# **Outline**

## **Introduction and Motivation**

## **Background and Related Work**

- **Bounded Model Checking (BMC)**
- **Clocked Specifications and translation rules**

## **Our Contributions**

- **Uniform Clock Modeling**
- **Improving BMC for multi-clock systems**
	- **Reducing Unrolling and Loop-checks**
	- **Dynamic Simplifications of unrolled model**
- **Customizing BMC for clocked specifications**

## **Experiments**

**Evaluation on** *Opencore* **multi-clock systems**

### **Summary**

# **Multi-Clock Systems and Specifications**

### **Multi-clock systems**

- **Multiple clock domains (MCD)**
- **Clock with arbitrary frequency ratio**
- **Gated and phase clocks**

**Synchronous: One clock generator, but with MCD** 

**Advantages over single clock system**

**Reduce switching activity using gated clock for low power**

**Integration of IPs of multiple clocks**

**Reduce clock skews, global clock routing not required**

### **Clocked Specifications**

- **Sub-formulas using various clocks**
- **Express complex interaction between MCD**

## **SAT-based BMC**

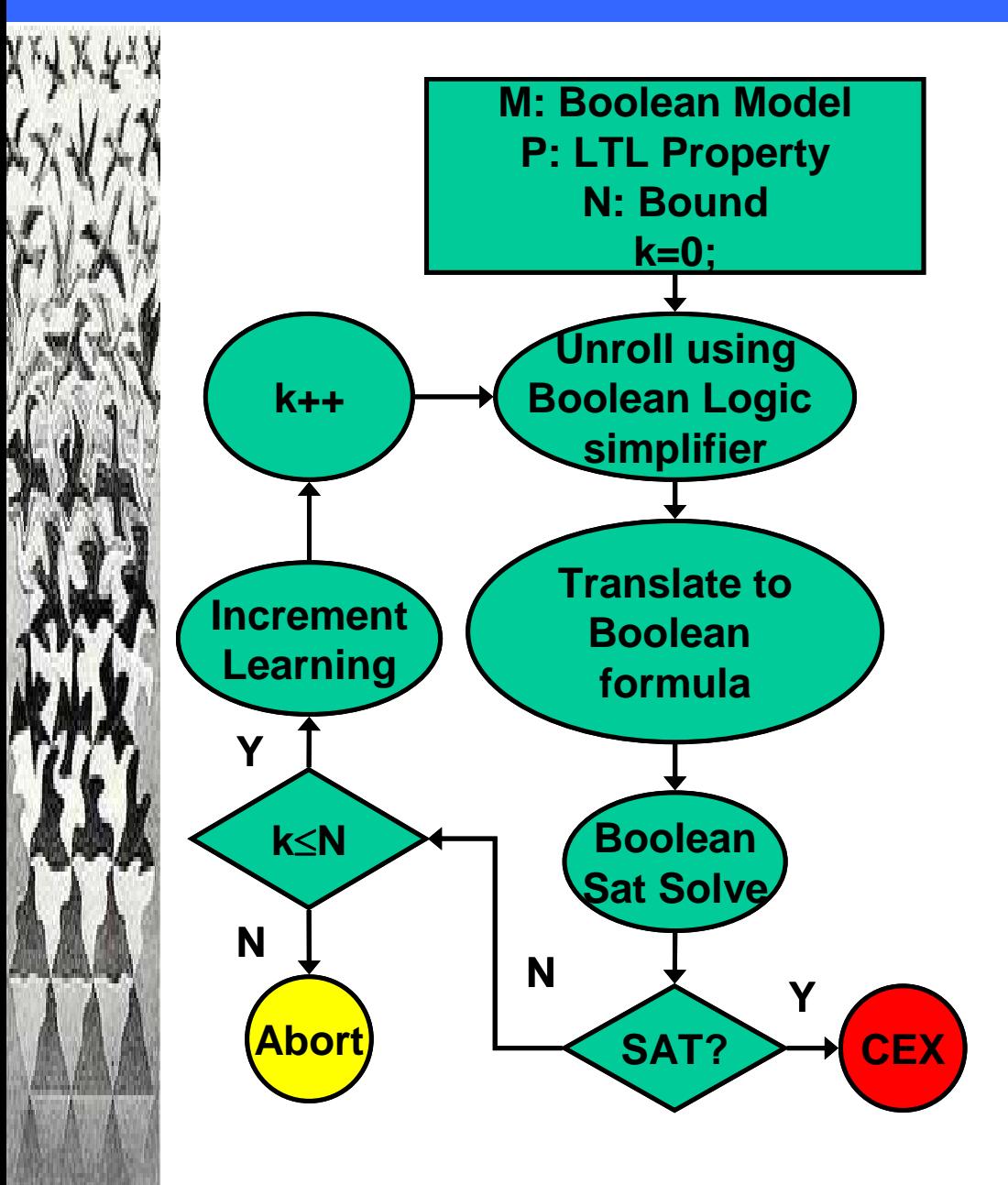

LTL property, ϕ *:= true | false* | *p* | <sup>¬</sup> *p* |  $\varphi_1 \wedge \varphi_2 | X \varphi | F \varphi | G \varphi |$  $[\,\varphi_{\scriptscriptstyle\mathcal{1}}\ \mathsf{U}\ \varphi_{\scriptscriptstyle\mathcal{2}}]$ 

- $\Box$ SAT: Improved engineering
- $\Box$ Dynamic circuit simplifications
- $\Box$ Property-specific customizations
- $\Box$ Incremental BMC
- H Distributed BMC
- $\Box$ BMC for embedded memories

# **Clocked Specifications using "@"**

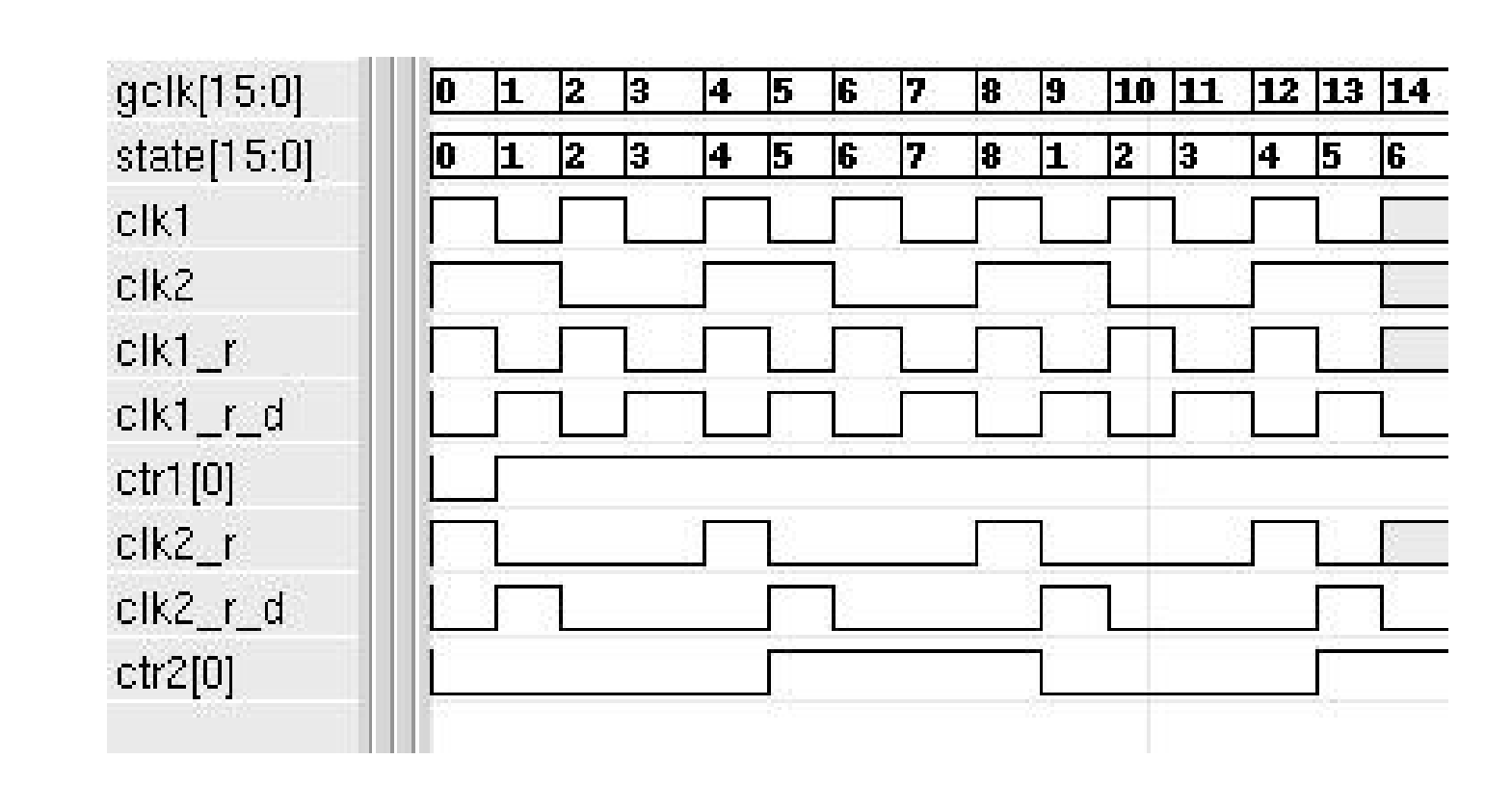

**Clocked LTL formulas:**

**P1:**  *F*(ctr2[0] \* ( *X*(ctr2[0])) **@**clk2\_r\_d )

□ P2: *F*( (ctr2[0] \* *X*(ctr2[0]))@clk2\_r\_d )

# **General Translation Rules**

#### **— Eisner** *et al* **, ICLAP 2003**

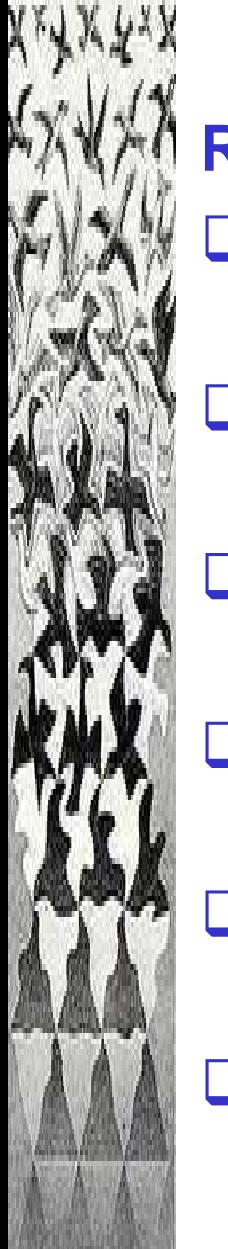

## **Recursive Rules: Tclk (** *f***)**  ≡ **(** *f***)@clk**

## **Atomic proposition**

 $\Box$  T<sup>clk</sup>(p) =  $\neg$ clk  $\bm{U}$  (clk  $\wedge$  p) // f is AP

## **Negation**

 $\Box$  T<sup>clk</sup>(--f) =  $\neg$ T<sup>clk</sup>(f)

## **Conjunction**

**Translate clocked property to unclocked property and use standard BMC!**

$$
\Box \ \mathsf{T}^{clk}(f_1 \wedge f_2) = \mathsf{T}^{clk}(f_1) \wedge \mathsf{T}^{clk}(f_2)
$$

### **Next operator**

 $\Box$   $T^{clk}(\bm{X}^{\mathrm{f}}) = \lnot c \mathrm{lk} \cup \left( \mathrm{clk} \wedge \bm{X}(\lnot c \mathrm{lk} \wedge \bm{U} \left( \mathrm{clk} \wedge T^{clk}(\mathrm{f}) \right) \right)$ 

### **Until operator**

 $\Box$  T<sup>clk</sup>(  $f_1$   $\bm{U} f_2$  ) =(clk  $\rightarrow$  T<sup>clk</sup>( $f_1$ ))  $\bm{U}$  (clk  $\land$  T<sup>clk</sup>( $f_2$ ))

## **Nested Rule**

 $\Box$  T<sup>clk</sup>((f)  $\mathcal Q$  clk1) = T<sup>clk1</sup>(f)

# **Translation Example**

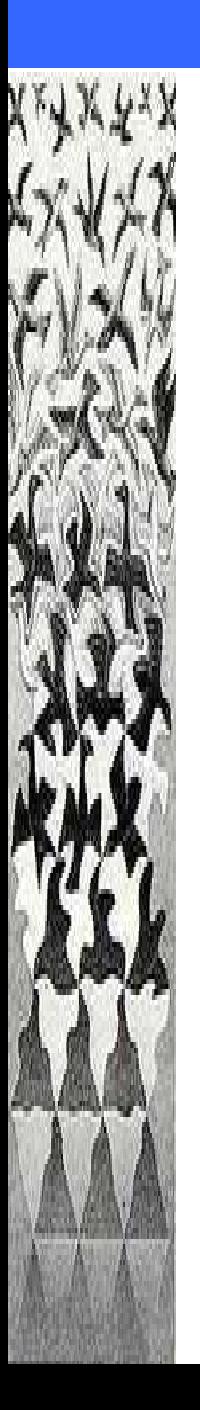

**P1:**  *F*(ctr2[0] ∧ ( *X*(ctr2[0])) **@** C )

*F*(ctr[0] ∧ (⊸C *U* (C ∧ *X* ( <sup>¬</sup>C *U* (C ∧ ctr2[0])))));

**P2:**  *F*( (ctr2[0] \* *X*(ctr2[0])) **@** C )

*F*( <sup>¬</sup>C *U* (C ∧ ctr2[0] ∧ *X* ( <sup>¬</sup>C *U* (C ∧ ctr2[0]))));

**Translation leads to large nested un-clocked LTL formula !**

## **Multi-clock System (synchronous)**

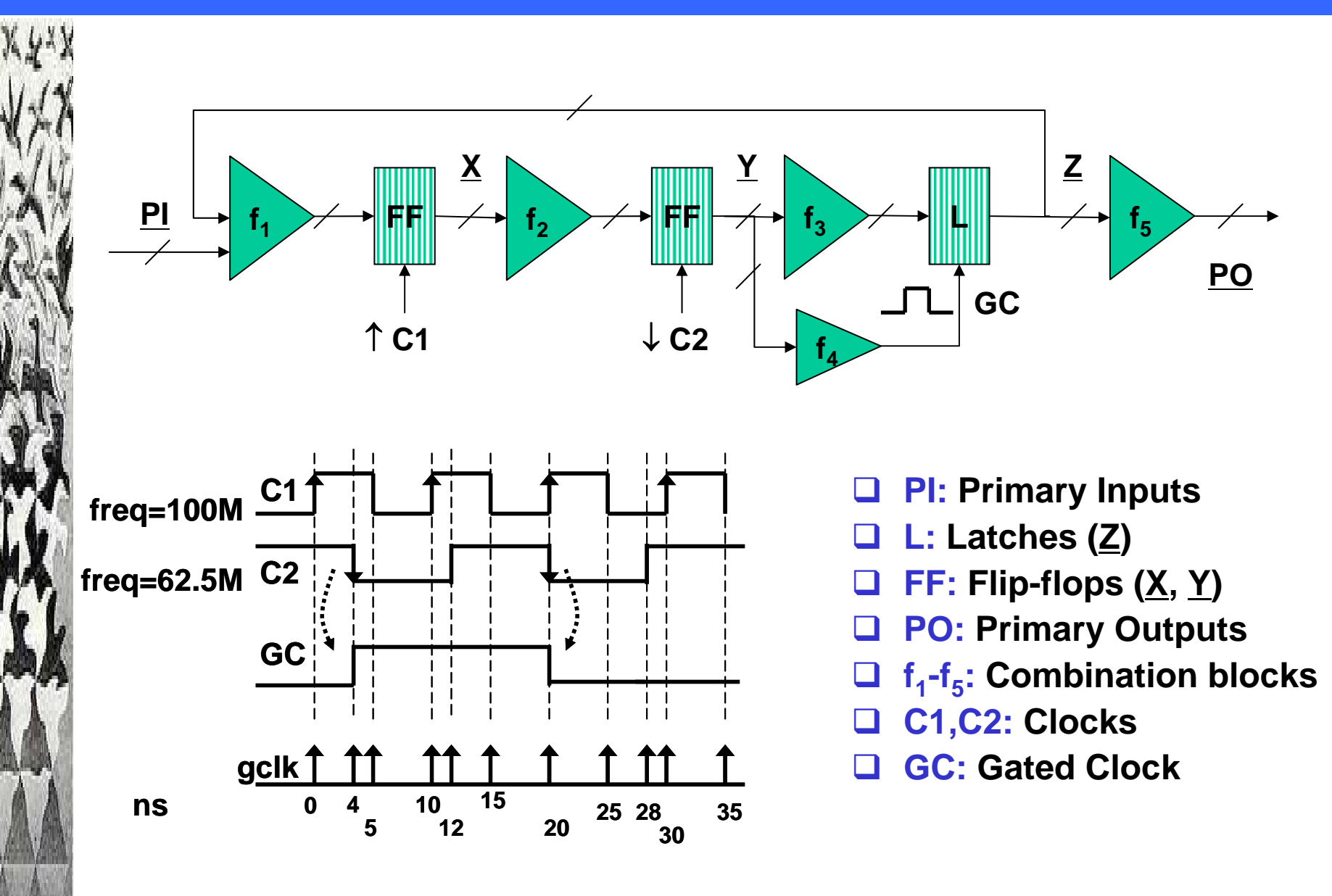

# **Clock Modeling**

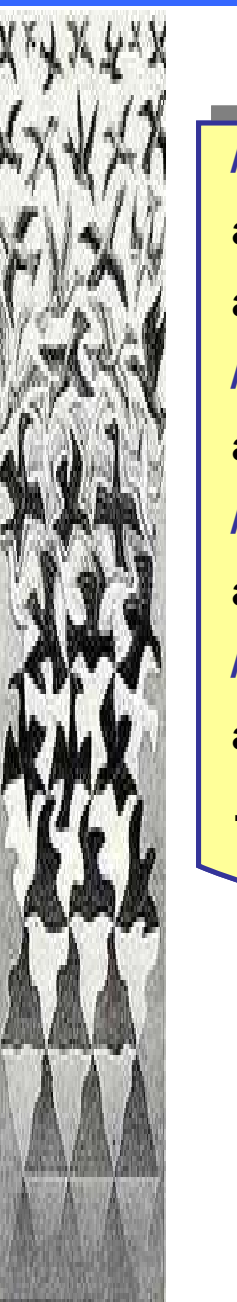

#### **/\* Multiple clocks \*/ always @(posedge C1) r1 <= a ; always @(posedge C2) r2 <= b ;**

**/\* negative phase clock \*/**

**always @(negedge C3) r3 <= c ;**

**/\* Gated clock \*/**

**always @(posedge GC) r4 <= d ;**

**/\* level-sensitive latch \*/**

**always @(EN\_h) if (EN\_h) r5 <= e;**

**….**

**Translation is precise and cycle accurate**

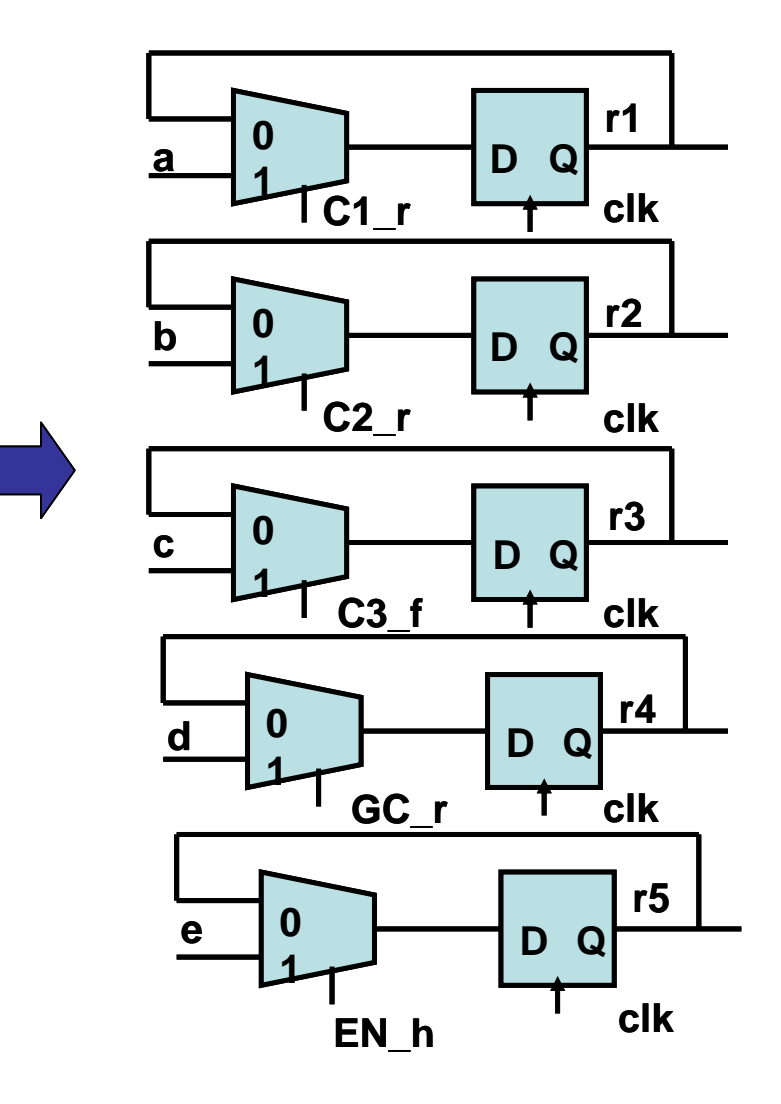

## **Clock-enable Signal Generator**

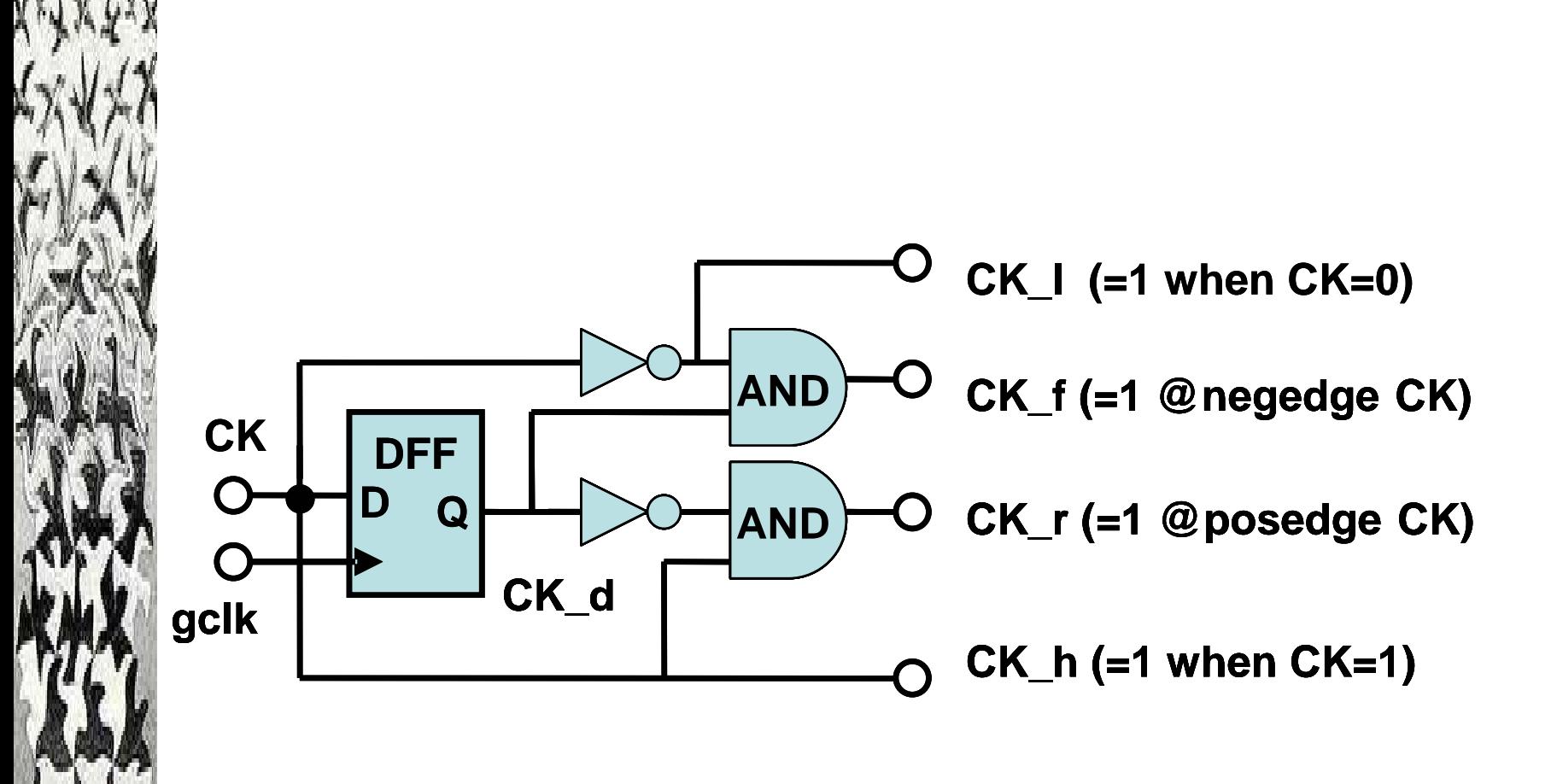

## **Multi-clock to Single-clock Model**

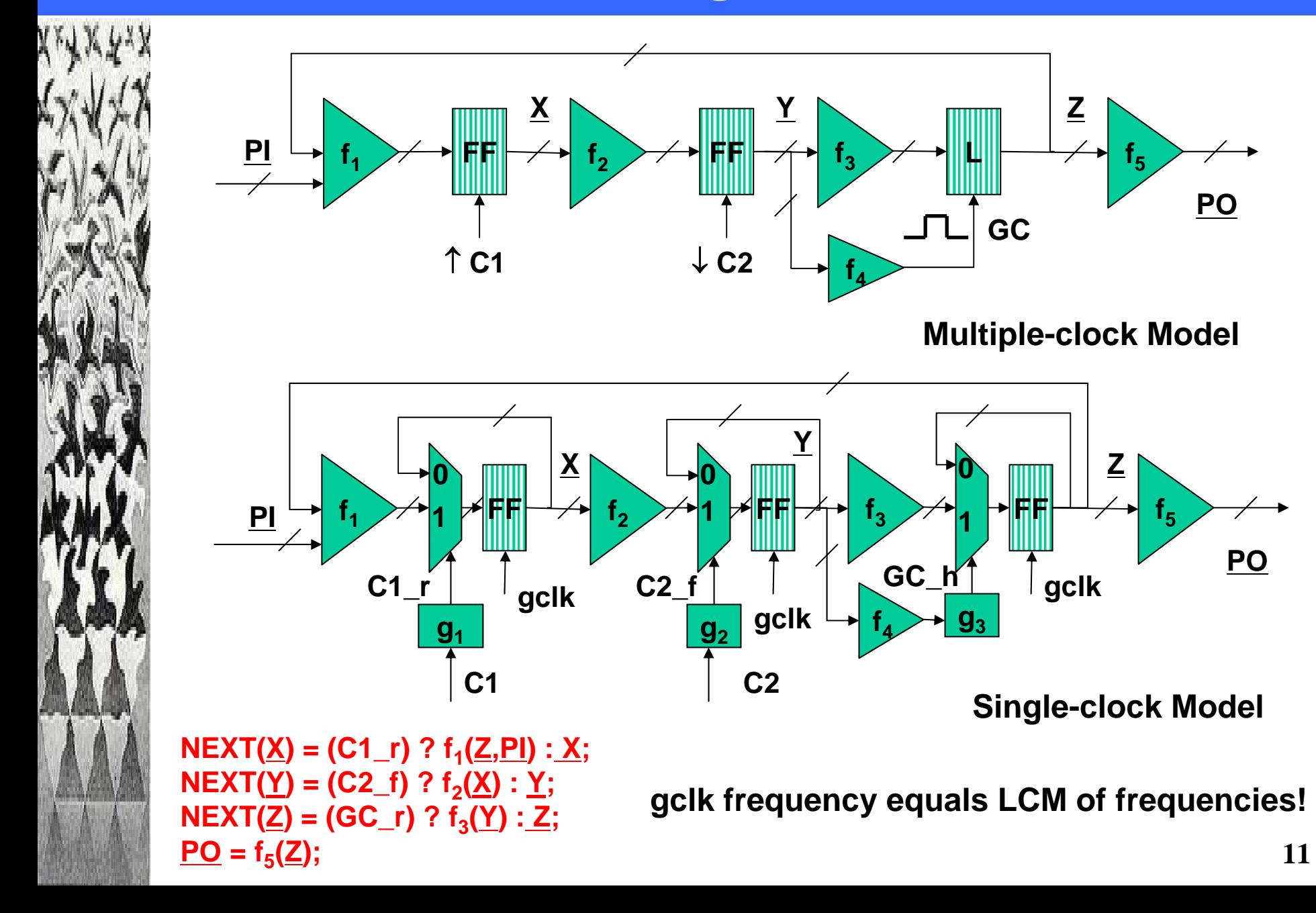

# **Clock schedules: Reduce BMC Unrolling**

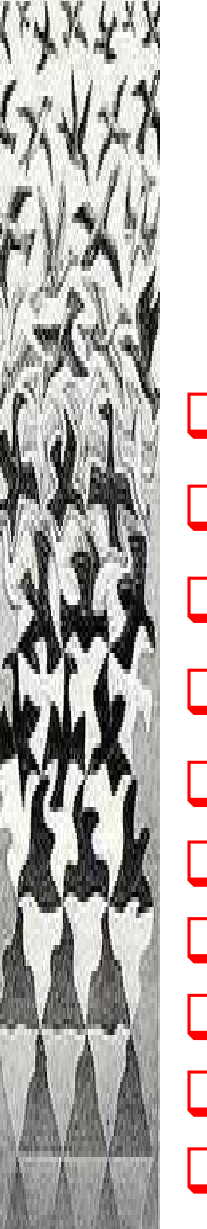

 **S 0=<t 0=0,1,1> Configuration,**   $\mathbf{S}^{\mathsf{i}} \equiv \mathsf{<} \mathsf{t}^{\mathsf{i}}, \ \mathsf{c}_{\mathsf{1}}^{\mathsf{i}}, \ \mathsf{c}_{\mathsf{2}}^{\mathsf{i}} \mathsf{>}$ **i**

- **S 1=<t 1=4,1,0>**
- **S 2=<t 2=5,0,0>**
- **S 3=<t 3=10,1,0>**
- **S 4=<t 4=12,1,1> S5=<t 5=15,0,1>**
- **S 6=<t 6=20,1,0> S 7=<t 7=25,0,0>**
- **S 8=<t 8=28,0,1> S 9=<t 9=30,1,1>**

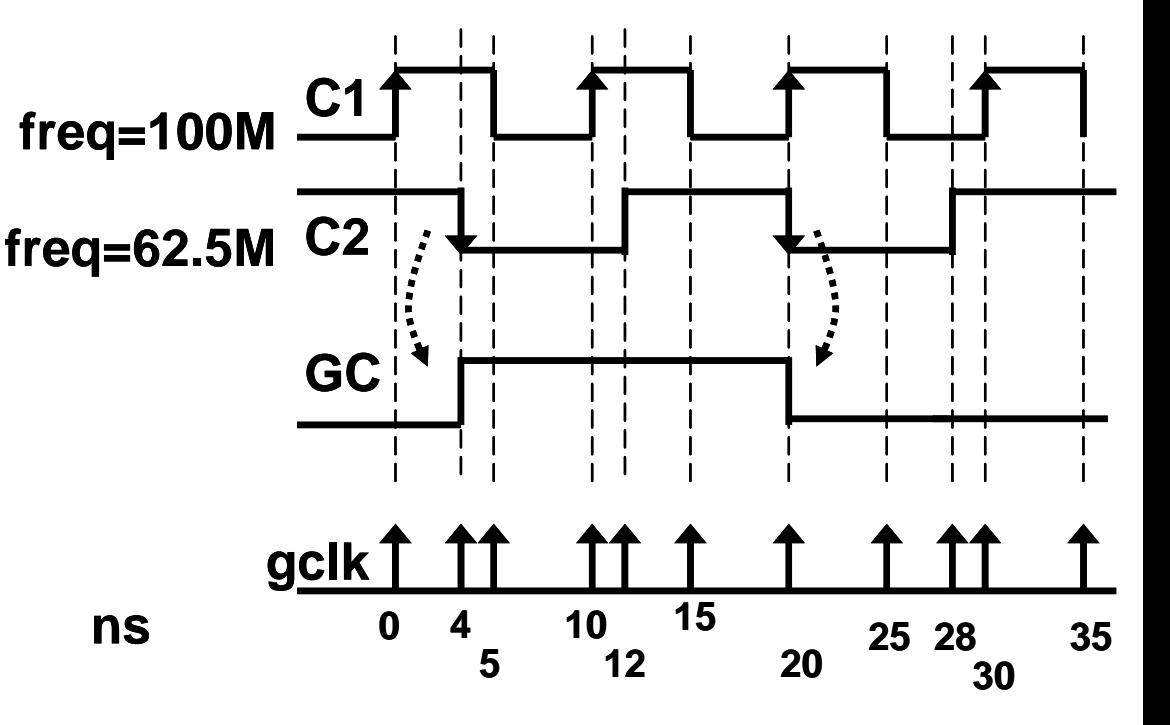

- $\Box$  **Global state unchanged between Si and Si+1**
- $\Box$ **gclk ticks correspond to Si**
- $\Box$ **BMC unrolling at gclk ticks**
- **□ Clock C<sub>j</sub> is constrained to c<sub>j</sub>' value i**

# **Recurring Configurations: BMC loop checks**

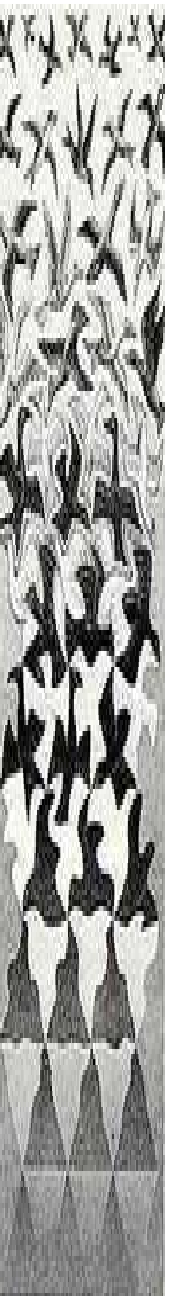

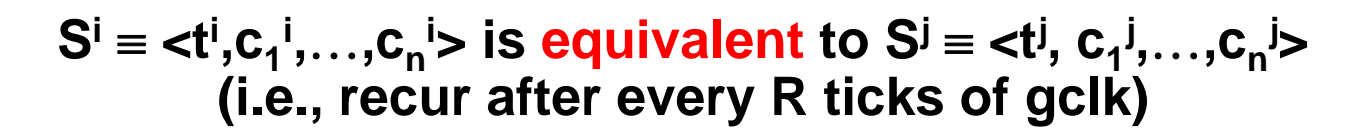

∀**0**≤**k<R** 

∀ **0** <sup>≤</sup>**m<n (c mi+k=c m ti+k - tj+k=Tj+k )**

#### **R: Recurrence Length T: Repetition Period (=LCM of time periods)**

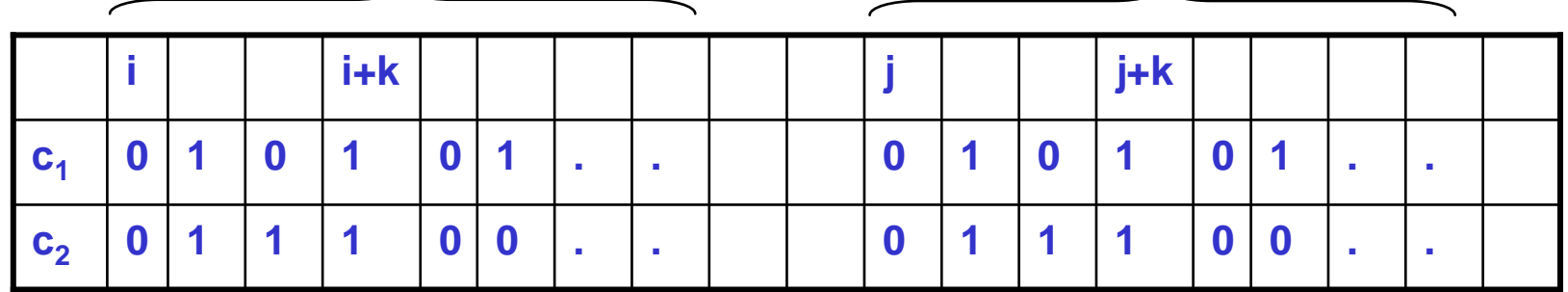

**"Global Clock states Si and Si+R are equivalent"**

**BMC loop-check using SAT solver between unrolling i and j if (i-j) % R = 0**

# **Unrolling using Dynamic Simplification**

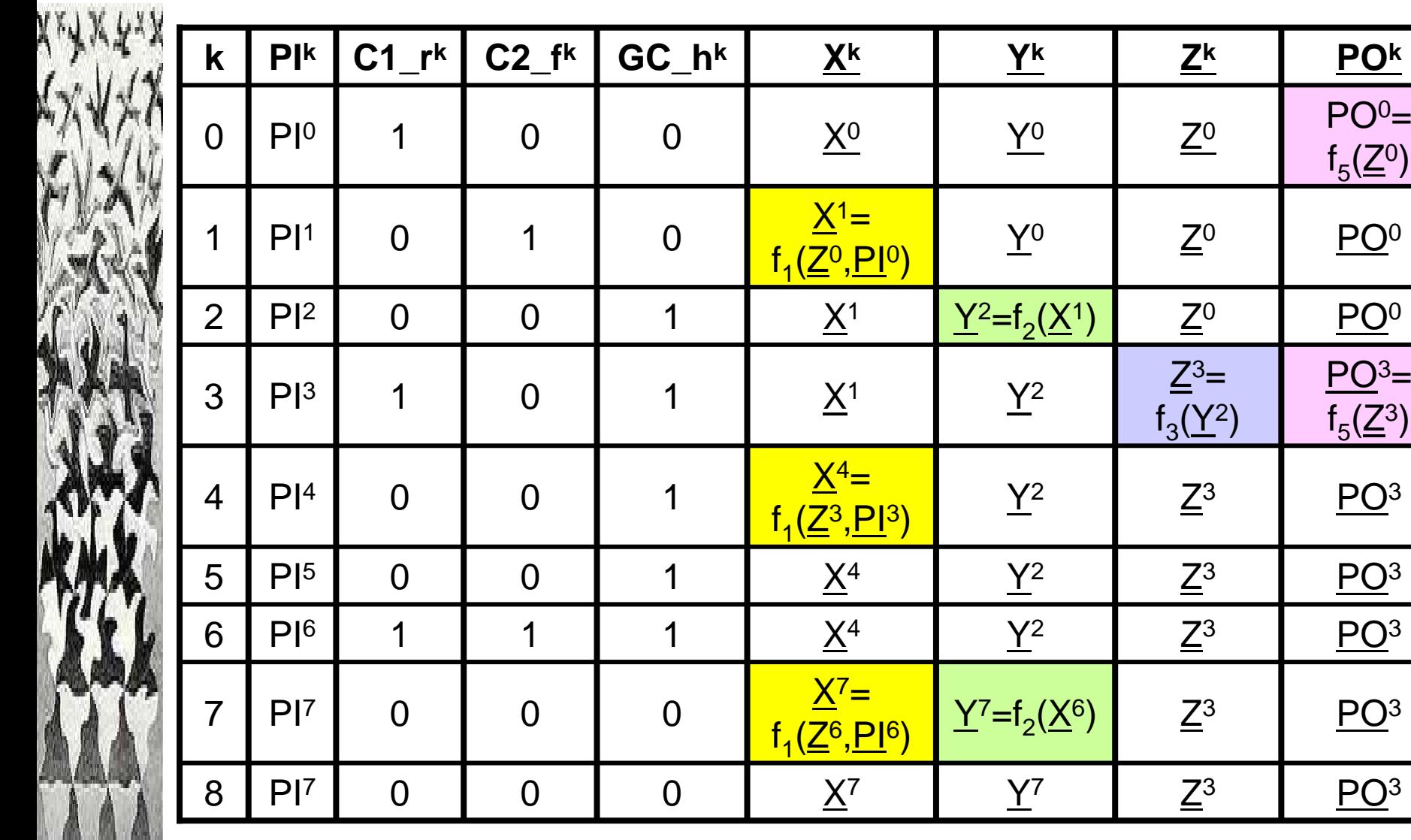

**Simplification of unrolling using clock schedules: Re-use of combinational blocks in unrolling !**

 $\mathsf{f}_5(\underline{\mathsf{Z}}{}^0)$ 

PO 3 =

 $\mathsf{f}_5(\underline{\mathsf{Z}}^3)$ 

# **Customization of Clocked Property: (F(f))@clk**

## **(** *F***(f))@clk**

- **Prop\_tree node f** 
	- **Boolean combination of nested**  *X* **operators with propositional atoms**
- **Sub expression clocks C (specified with @)**
	- **Boolean combination of input clocks**

### **Nested rules**

- **(** <sup>¬</sup>*X* **f )@clk** <sup>≡</sup> <sup>¬</sup> **((***X* **f)@clk)**
- *X***(f** ∧ *X***(g))@clk1)@clk**  ≡ **(** *X***f@clk1)@clk**  ∧ **(** *X***(** *X***g)@clk1)@clk**

# **Example: Clocked Property**

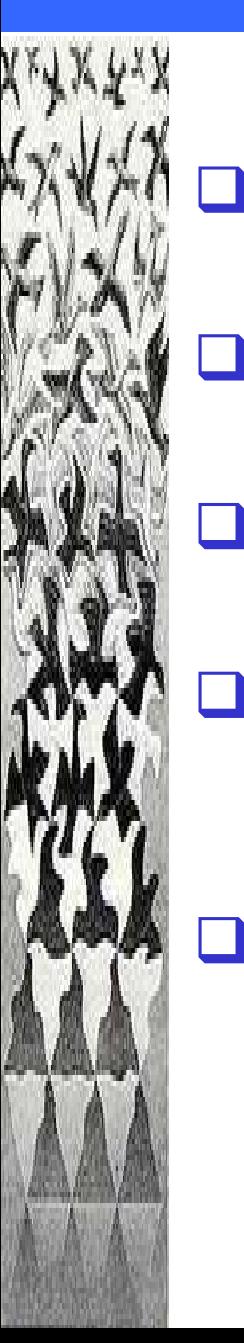

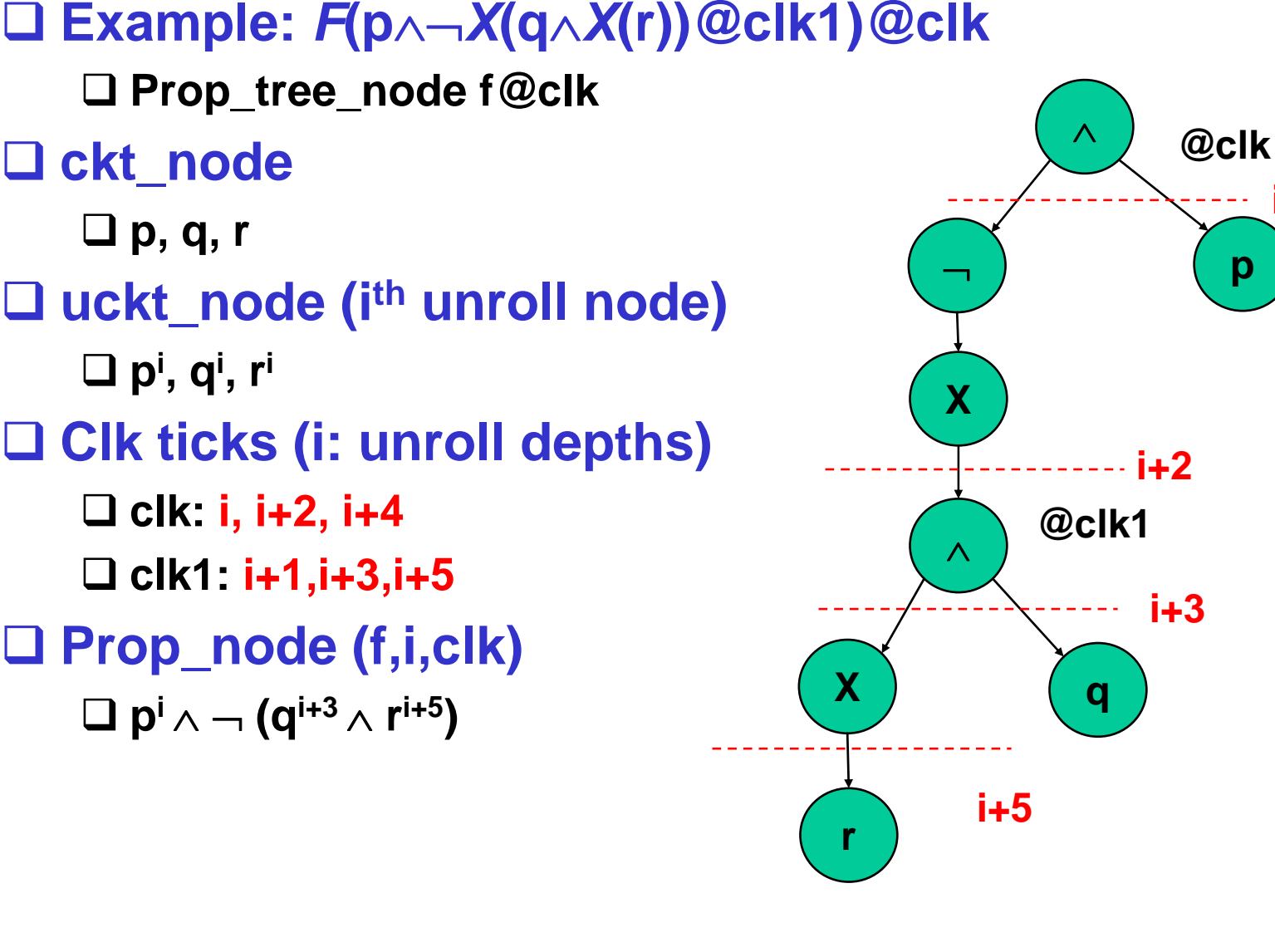

**p**

**i**

# **BMC\_solve\_F @: (F(f))@clk**

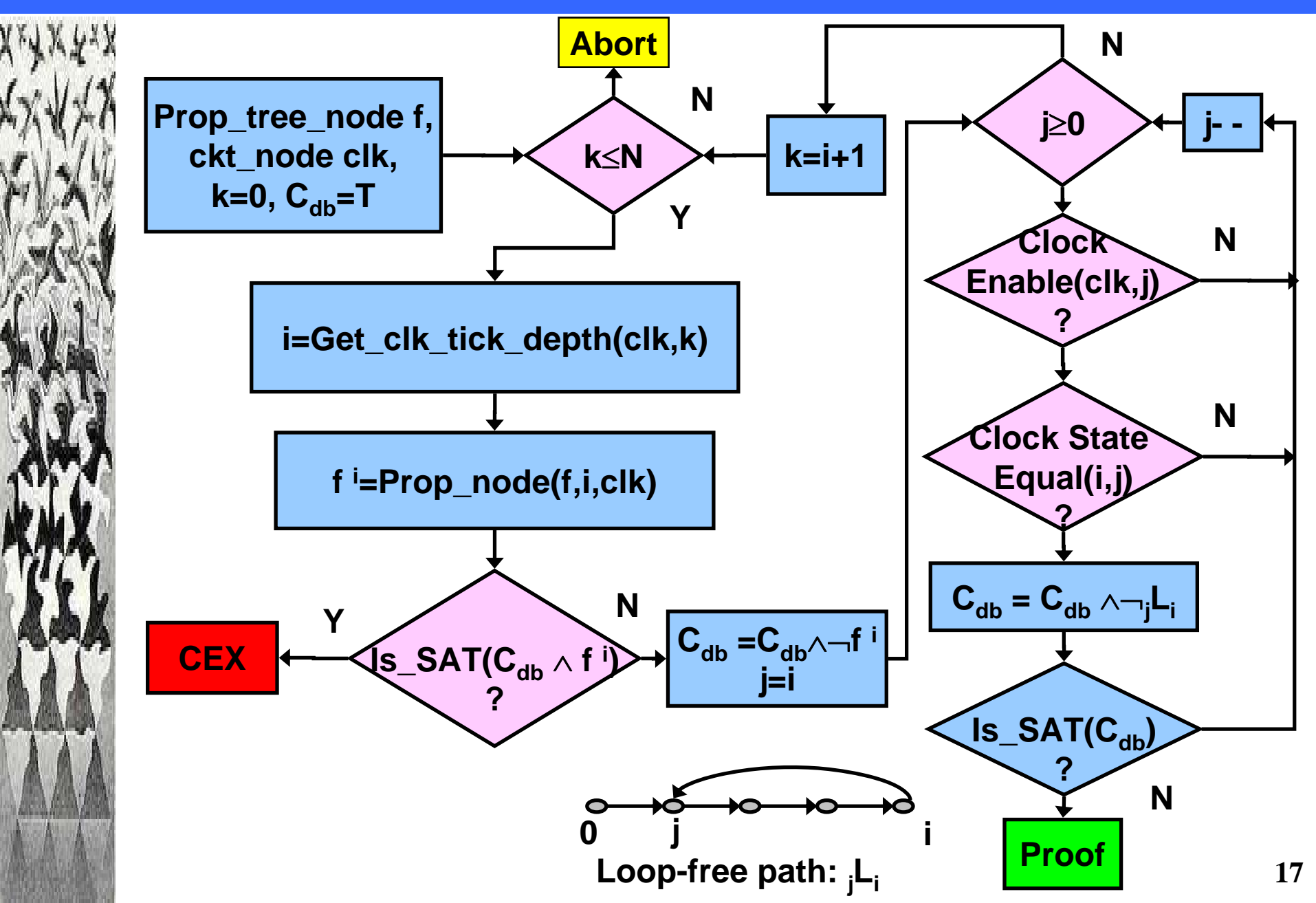

# **Experiment: VGA/LCD Controller**

#### $\Box$ **OpenCore Design: Provides VGA capabilities**

- **Wishbone clock (Freq=416.66 Mhz) (wb\_clk)**
- **Pixel clock (Freq = 33.33Mhz) (px\_clk)**
- **Recurrence length=55 (Repeatition period = 83.33ns)**
- **162 FFs on pixel clock, 2340 FFs on wishbone clock**
- **87 primary input, 44K 2-input**
- **13 clocked properties P1-P13**
	- **P1-P12: (F(p** <sup>∧</sup>**X(q)))@px\_clk\_r**
	- **P13: F(p@wb\_clk\_r** ∧ **X(q)@px\_clk\_r)**
- **BMC@ (Our method)**
	- **Customization, Dynamic simplification, clock schedules**
- **BestBMC (previous best so far)**
	- **Dynamic simplification, clock schedules**
- **Platform**
	- **2.8 Ghz intel processor Xeon, 4 GB, Linux 2.4.21-27**

# **Result: VGA/LCD Controller**

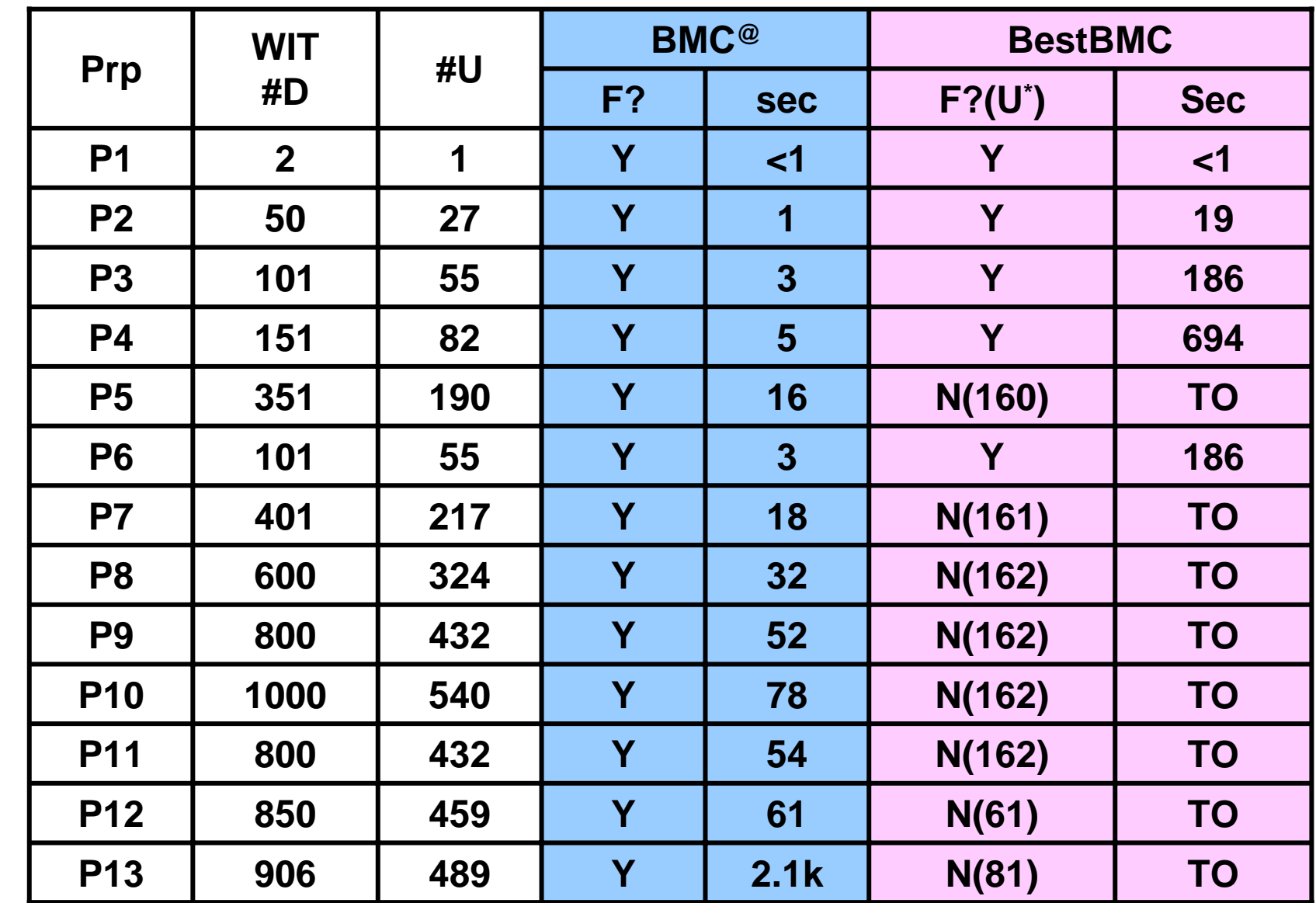

#### **Time limit: 2 hours**

# **Experiment: Ethernet MAC Controller**

- $\Box$  **OpenCore Design: Tri-mode Ethernet MAC Controller**
	- **Clk\_125M (F=125Mhz), Clk\_user(F=100Mhz), Clk\_reg(F=50Mhz)**
	- **Rx\_clk(F=125/25/2.5Mhz), Tx\_clk(F=125/25/12.5Mhz)**
	- **Recurrence length=19**
	- **815 FFs on Clk\_reg, 835 FFs @ Clk\_user, 764 FFs @ Rx\_clk**
	- **775 FFs @ Tx\_clk, 1772 FFs @ gated clocks**
	- **142 primary input, 33K 2-input**

#### **16 clocked properties E1-E16**

- **E2,E11: (** *F***(p))@Clk\_user\_r**
- **E9: (** *F***(p** ∧ *X***(q)@Clk\_user\_r))@Rx\_clk\_gated\_r**
- **Rest: (** *F***(p** ∧ *X***(q)))@clk\_user\_r**

#### **BMC@ (Our method)**

- **Customization, Dynamic simplification, clock schedules**
- **BestBMC (best so far)**
	- **Dynmaic simplification, clock schedules**

#### **Platform**

**2.8 Ghz Xeon, 4 GB, Linux 2.4.21-27**

# **Result: Ethernet MAC Controller**

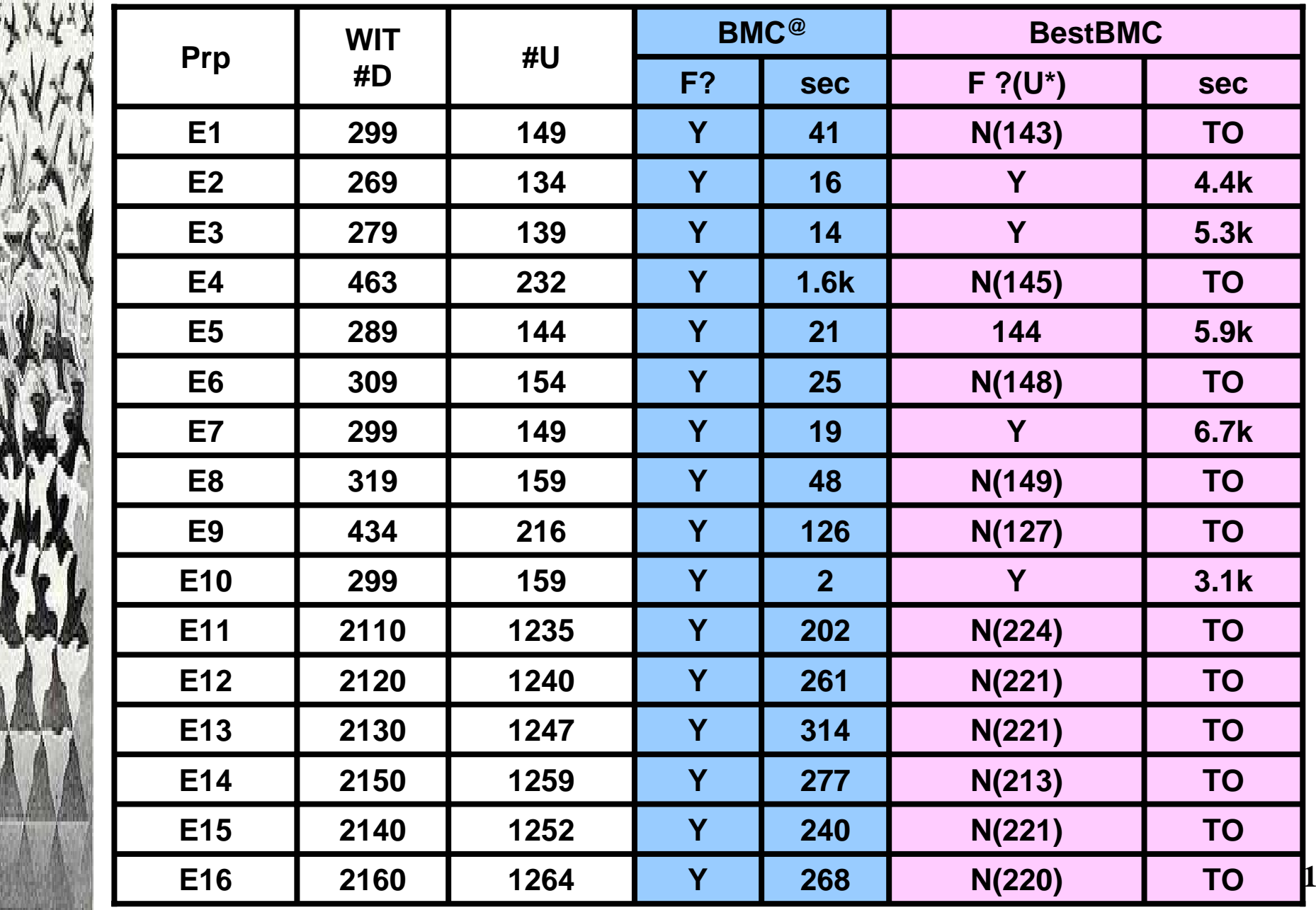

# **Summary**

## **Q** Integrated scalable solution for verifying multi**clock system with clock specification**

- **Uniform modeling scheme for multi-clock design with multiple, non-integral frequency rations, gated clocks, latches, multiple phases**
- **Reducing BMC unrolling using event queue semantics**
- **Dynamic simplification of BMC instances using clock constraints**
- **Customization of clock specifications**
- $\Box$  **Experimental results show 1-2 orders of magnitude improvement due to customization**